# Increasing Large-Scale Data Center Capacity by Statistical Power Control

Guosai Wang, Shuhao Wang, Bing Luo, Weisong Shi, Yinghang Zhu, Wenjun Yang, Dianming Hu, Longbo Huang, Xin Jin, Wei Xu

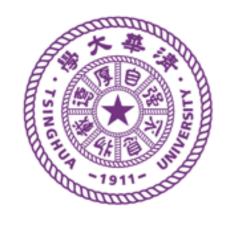

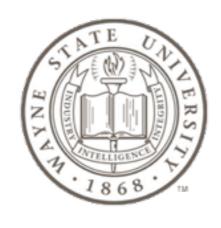

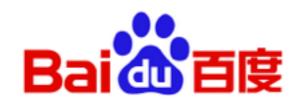

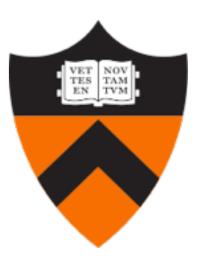

#### Data Centers

#### Expensive to build and operate

Building cost (large DCs): \$9,000-\$13,000/KW\*

High power consumption: 10-20 MW

Goal: Fully utilize the capacity of data centers to reduce the TCO.

#### Our Result:

- +17% servers → +15% throughput
- Power violations effectively avoided.
- No performance disturbance to existing jobs.

#### Underutilized Capacity in DCs

Observation: Avg power utilization < 72% at DC level

Reason: Conservative power provisioning

Provision according with rated power

Running power < Rated power

#### Underutilized Capacity in DCs

Observation: Avg power utilization < 72% at DC level

Reason: Conservative power provisioning

Provision according with rated power

Running power < Rated power

Over-provisioning of the facility power?

Increase the number of servers on each rack.

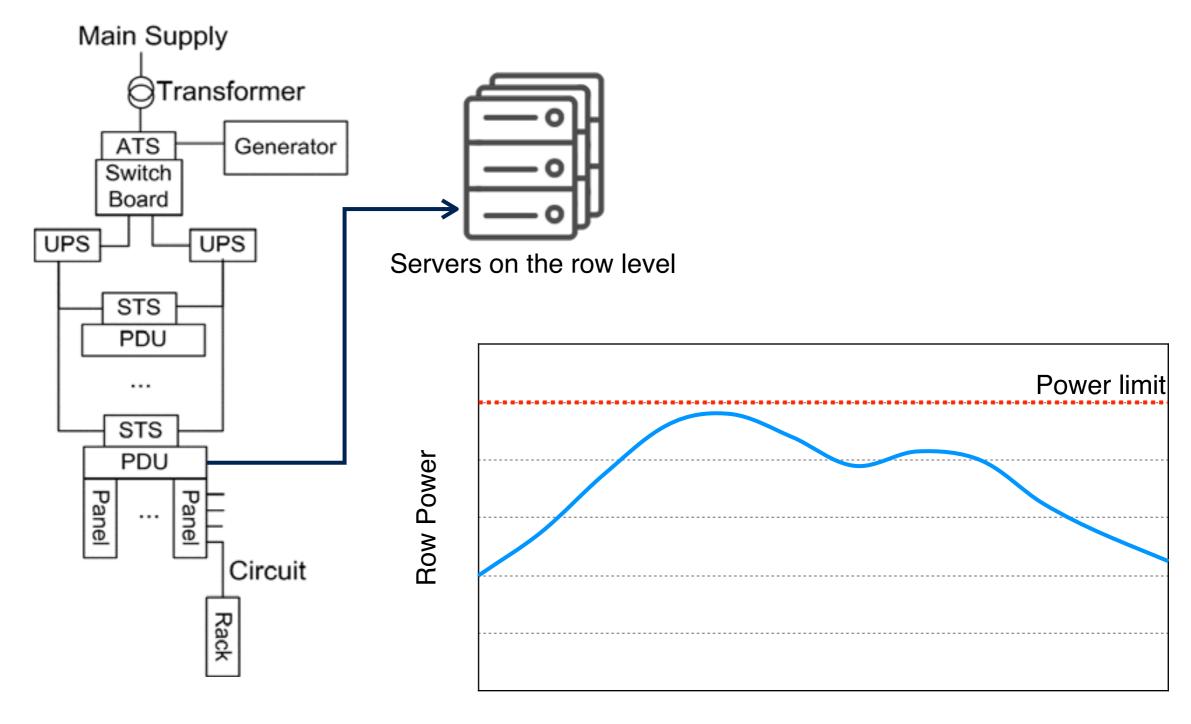

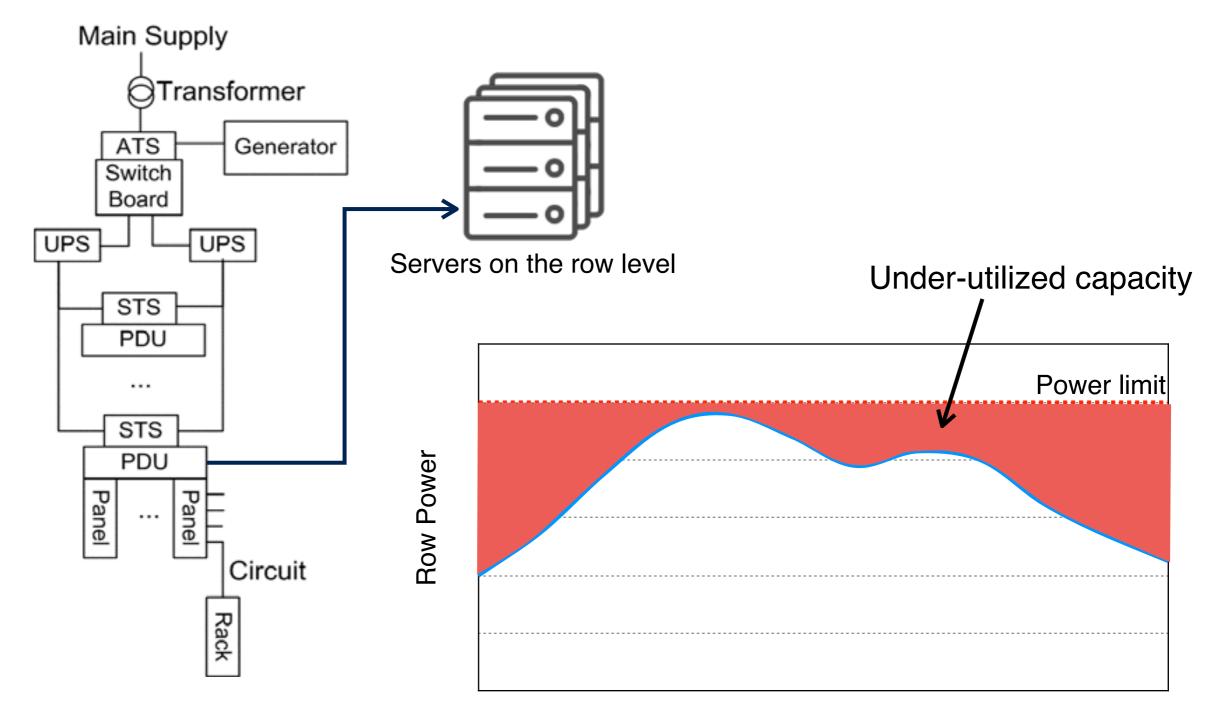

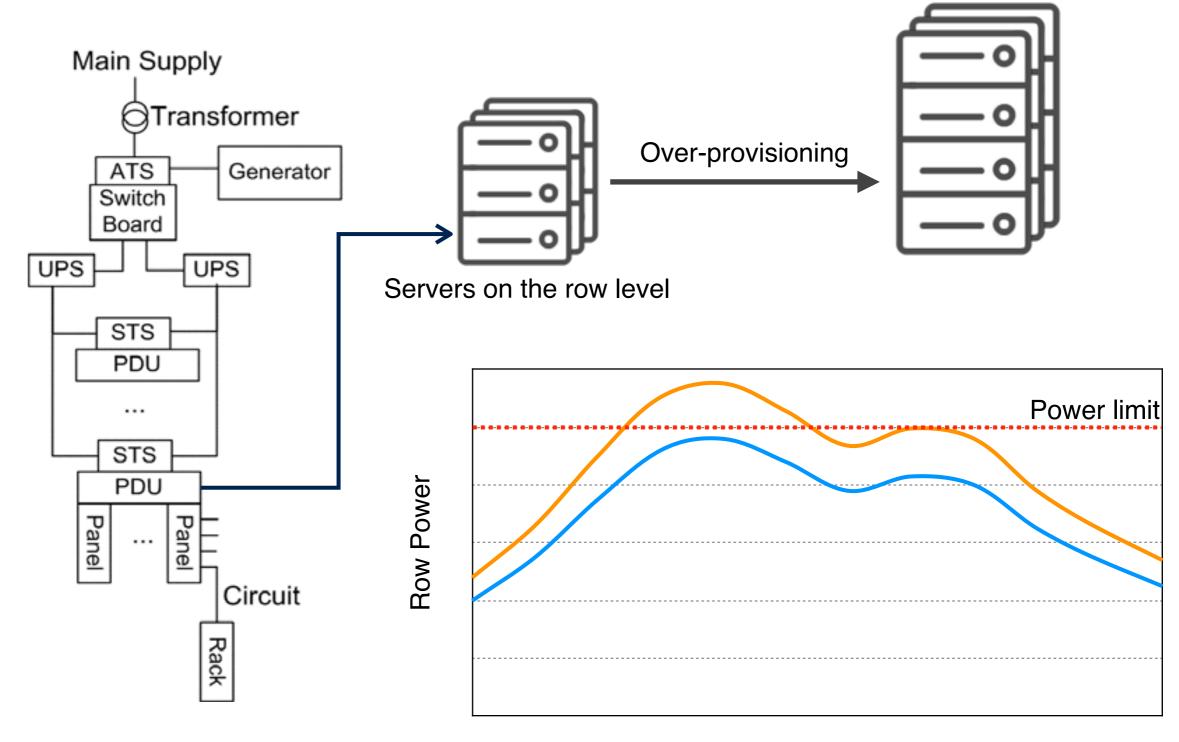

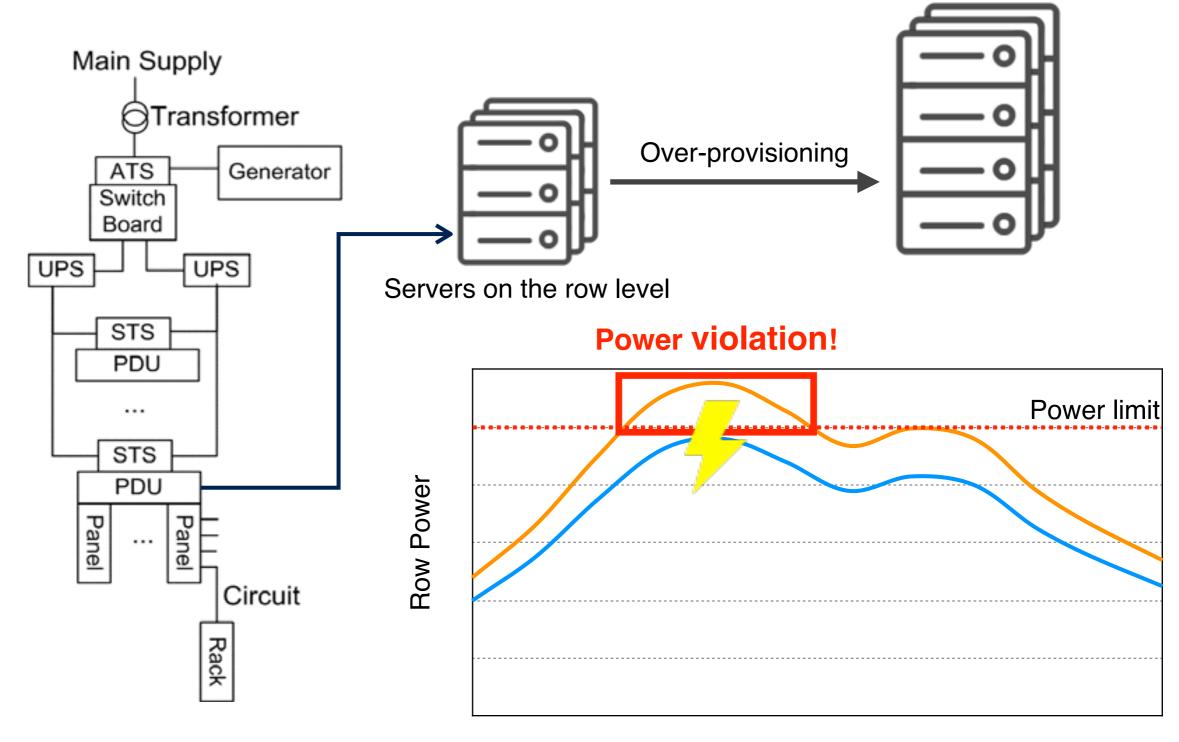

Time

#### Power Capping Degrades Performance

Traditional approach: Power capping

Dynamic Voltage and Frequent Scaling (DVFS)

Power  $\approx C \cdot V^2 \cdot F$ 

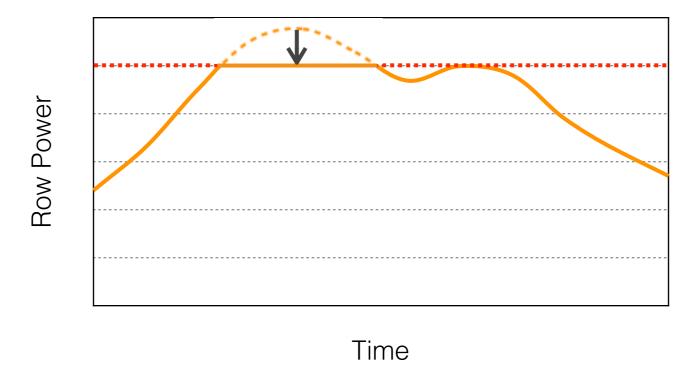

Degrade the performance of running jobs!

Violate the SLA of the latency-sensitive jobs.

#### Power Capping Degrades Performance

Traditional approach: Power capping

Dynamic Voltage and Frequent Scaling (DVFS)

Power  $\approx C \cdot V^2 \cdot F$ 

#### Degrade the performance of running jobs!

Violate the SLA of the latency-sensitive jobs.

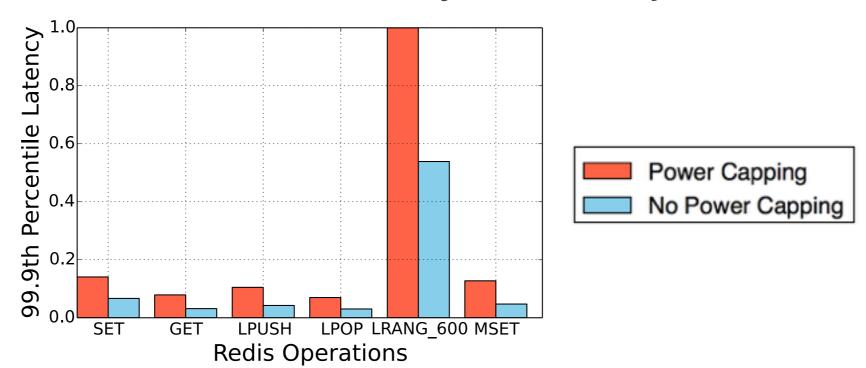

#### Power Control Method

Can we control the power without affecting the performance of existing jobs?

#### Key Observation

Large variations on power utilization at row level

Temporal (over time) and spatial (across different rows).

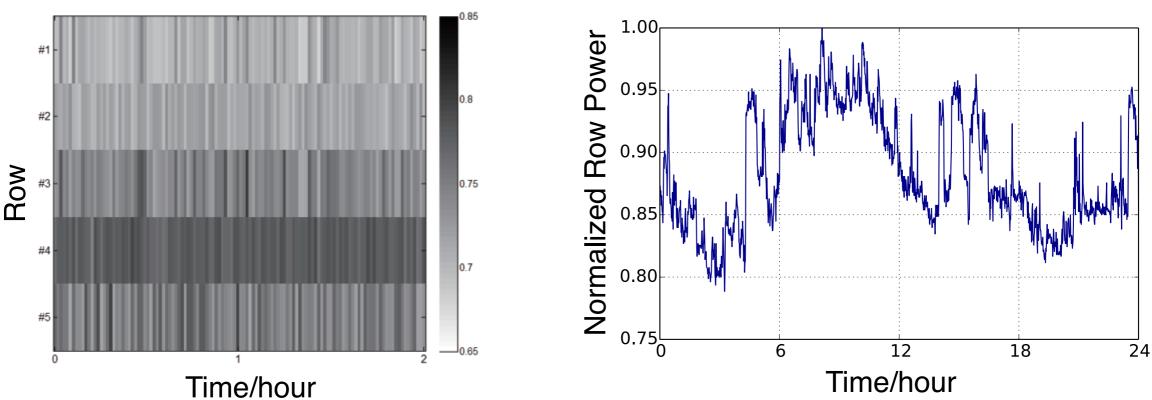

Idea: Dynamically move workload out of the heavily used rows.

#### **Key Observation**

Large variations on power utilization at row level

Temporal (over time) and spatial (across different rows).

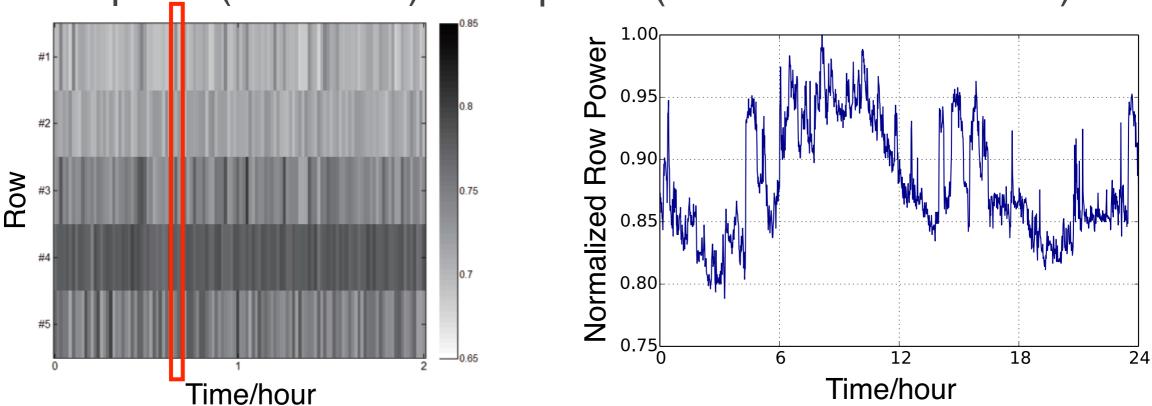

Idea: Dynamically move workload out of the heavily used rows.

#### Key Observation

Large variations on power utilization at row level

Temporal (over time) and spatial (across different rows).

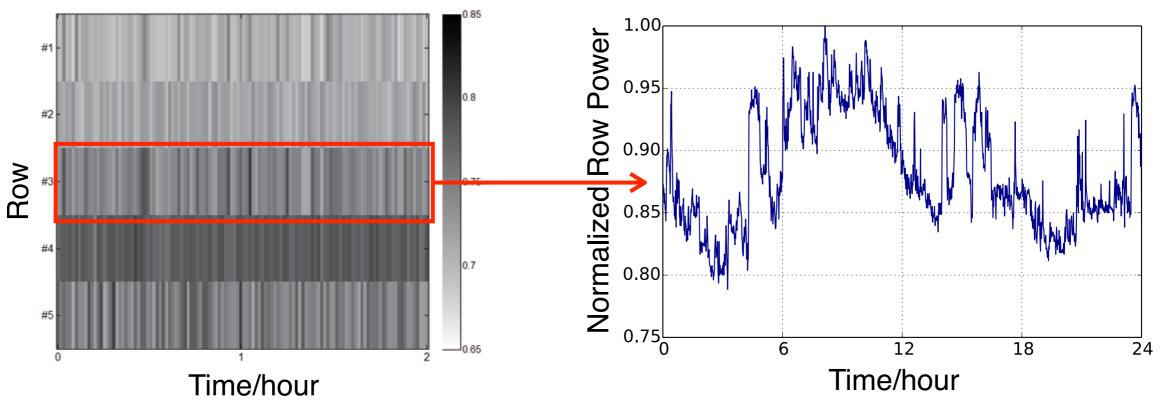

Idea: Dynamically move workload out of the heavily used rows.

#### Our Solution: Statistical Power Control

 Minimize interface with the scheduler. Two simple APIs: Freeze/unfreeze.

Decoupled with the overcomplicated scheduler.

 Statistically influence new job placement. Indirect workload balancing.

Running jobs unaffected.

Does not necessarily work perfectly.

Dynamic system control

Tolerate noises.

System identification in a production environment.

Light workload

No control action.

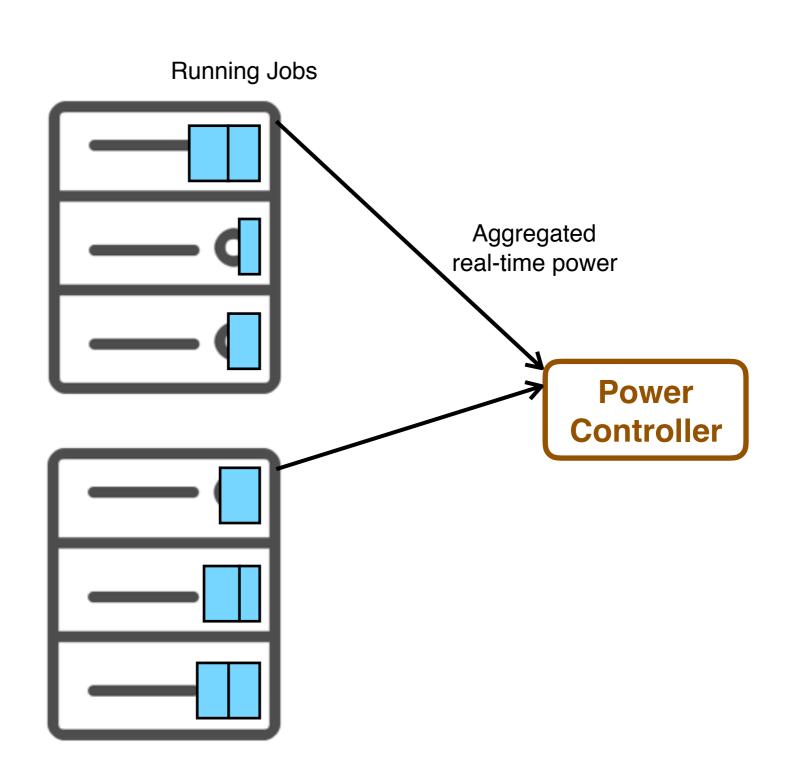

Light workload

No control action.

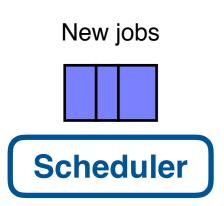

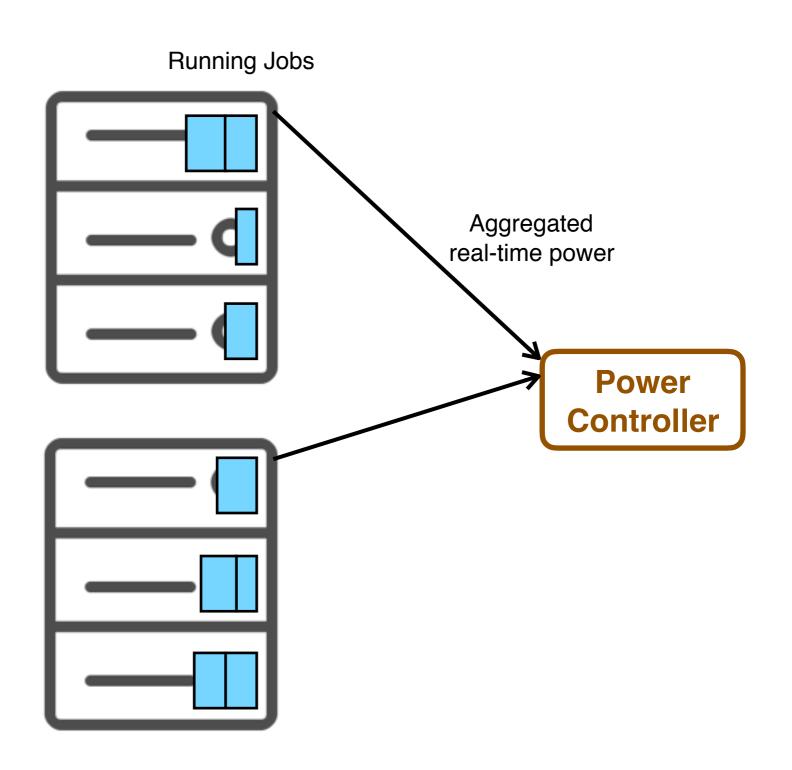

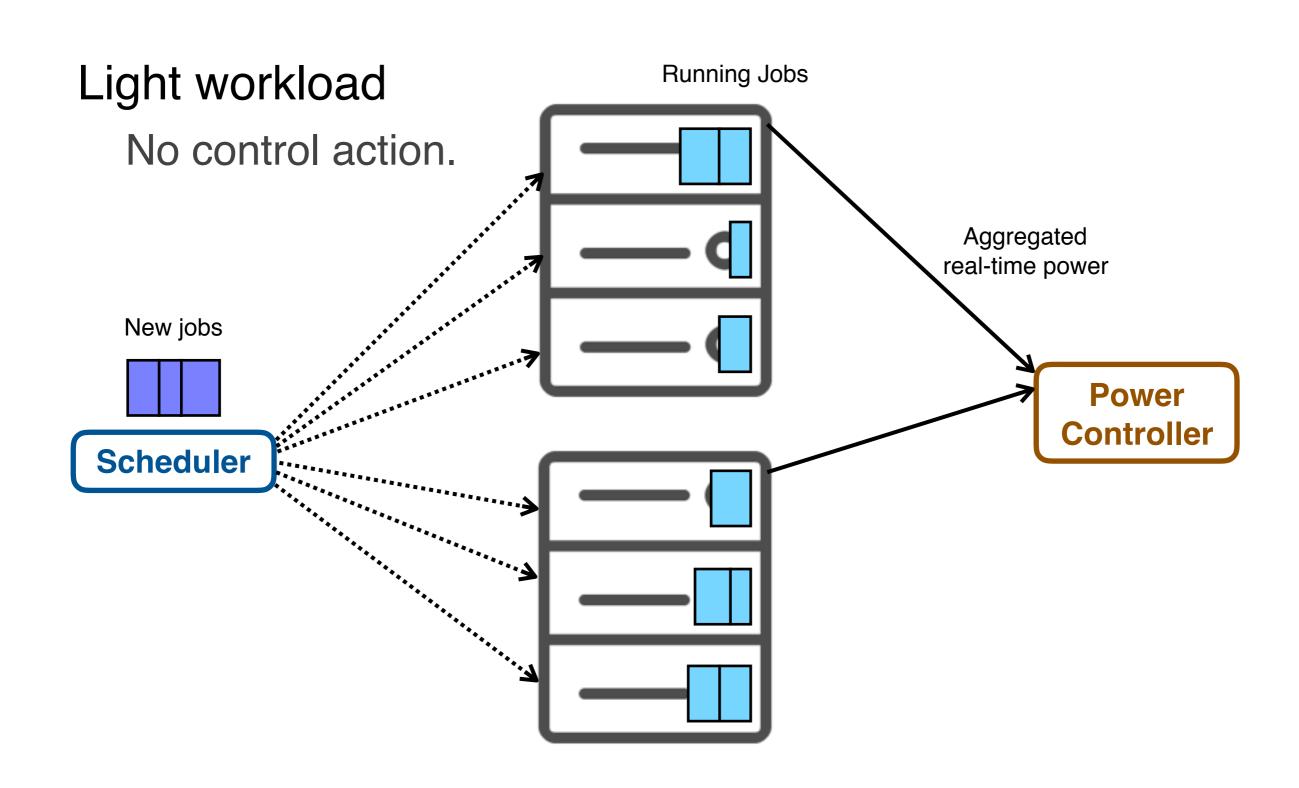

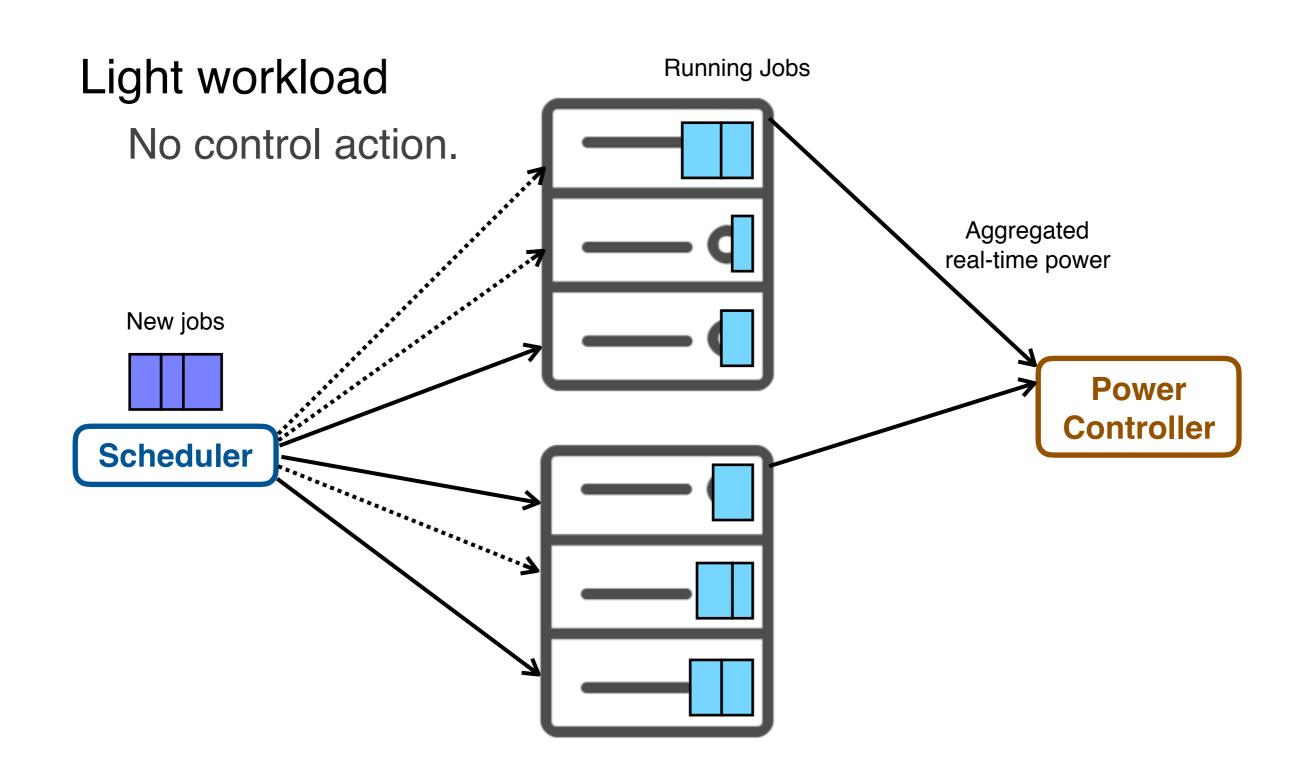

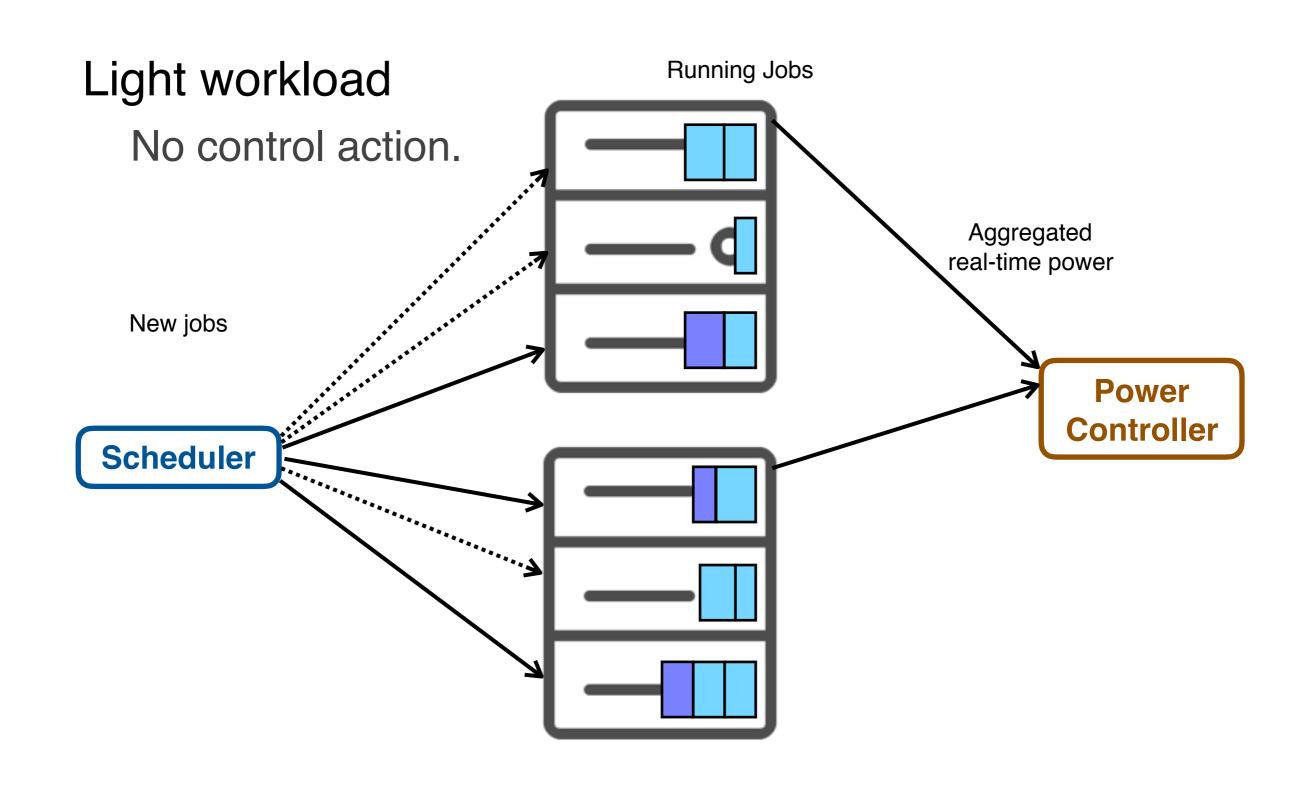

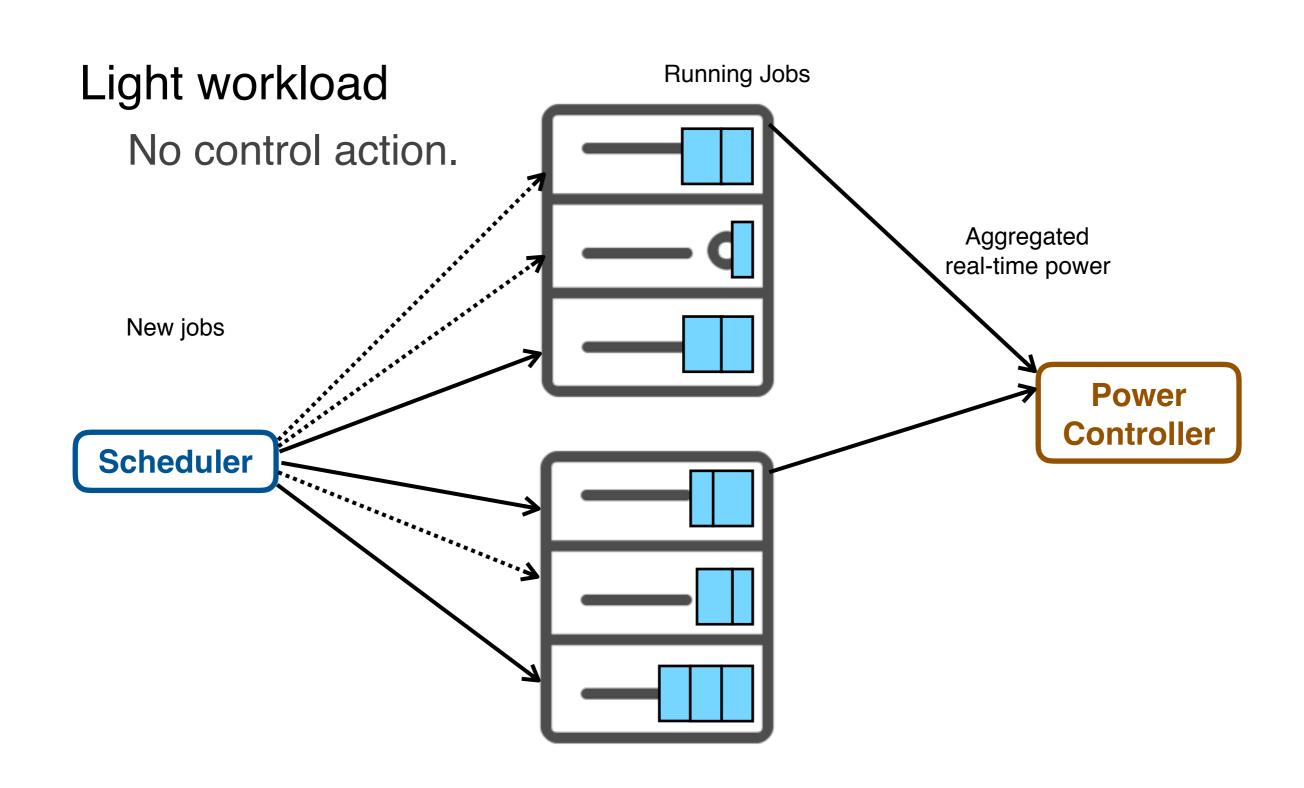

Heavy workload.

High row power.

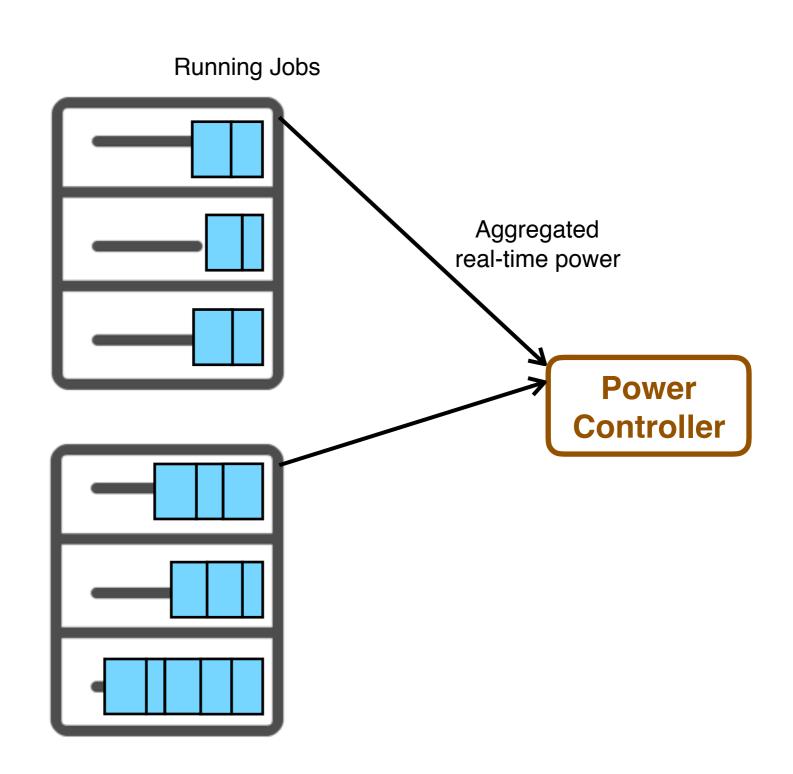

Heavy workload.

High row power.

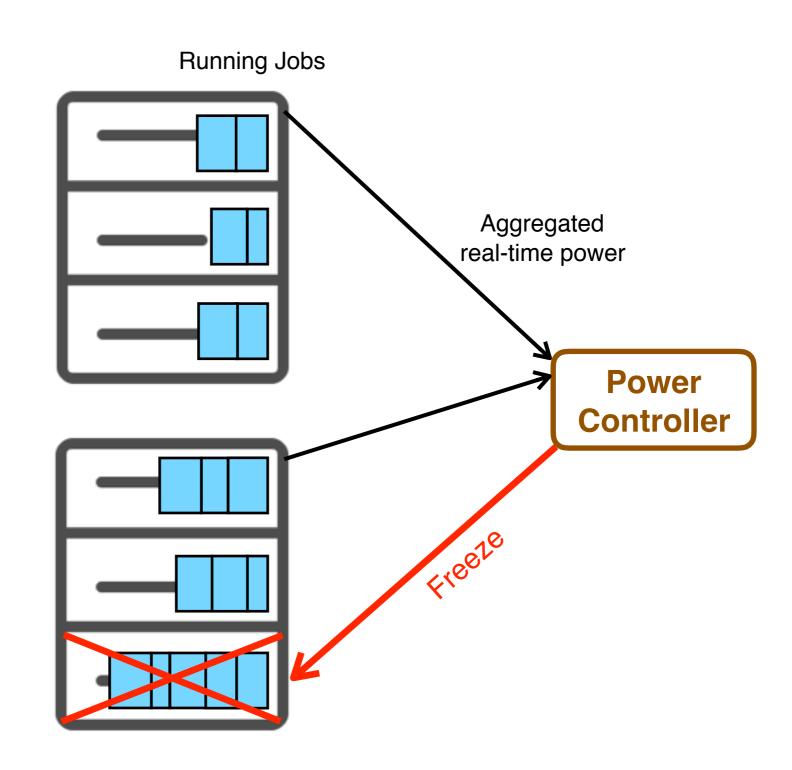

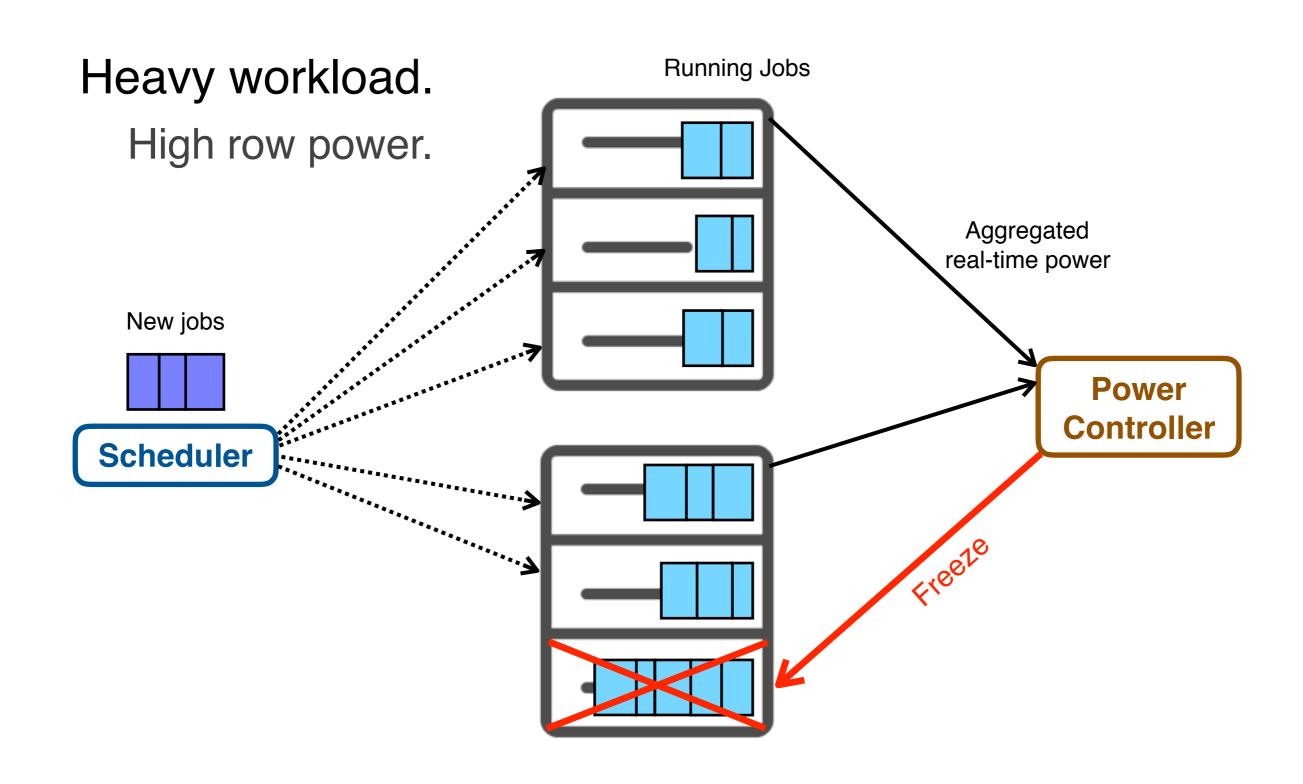

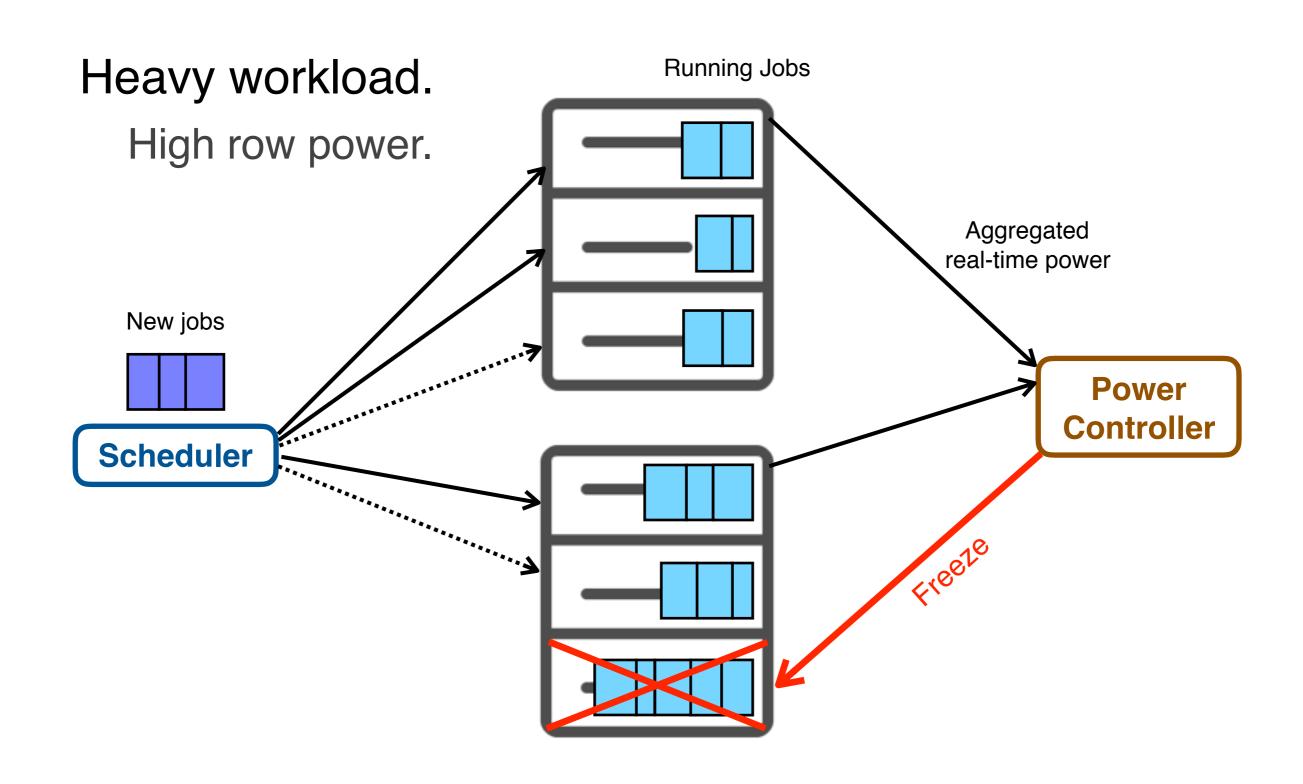

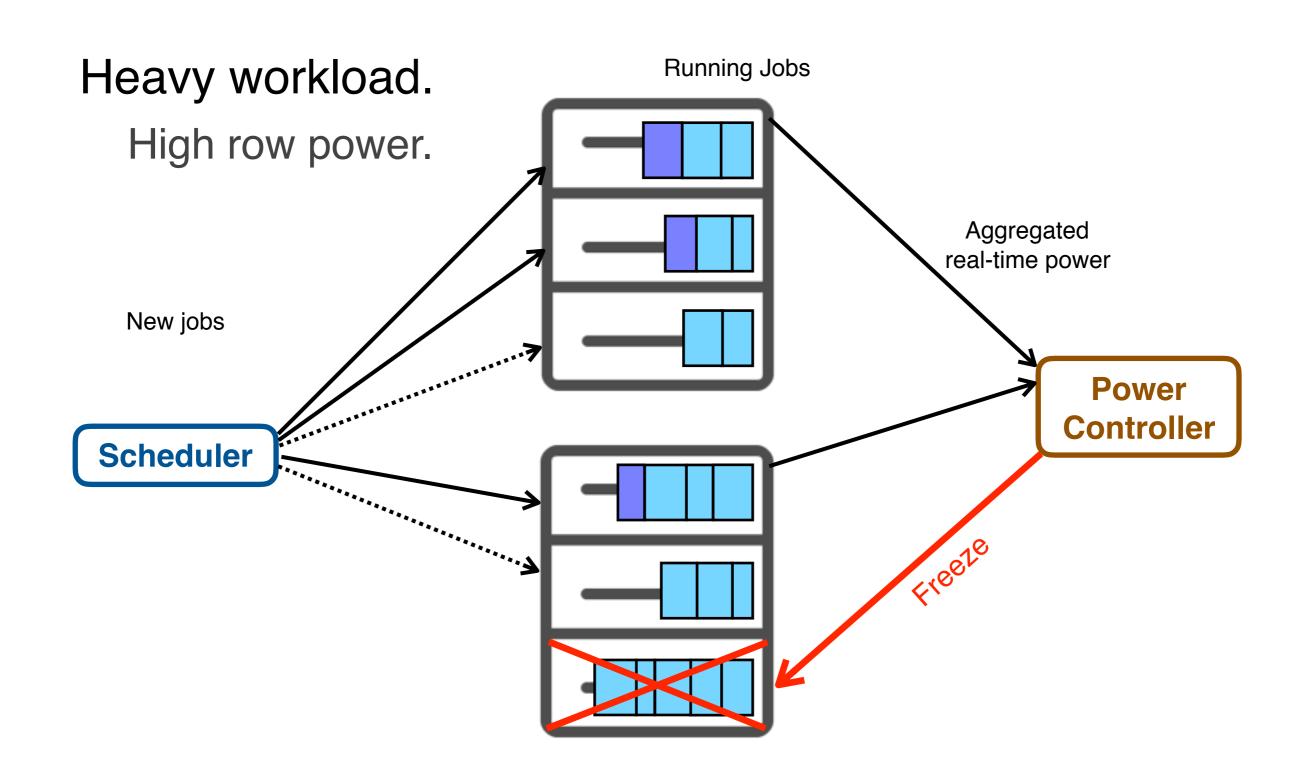

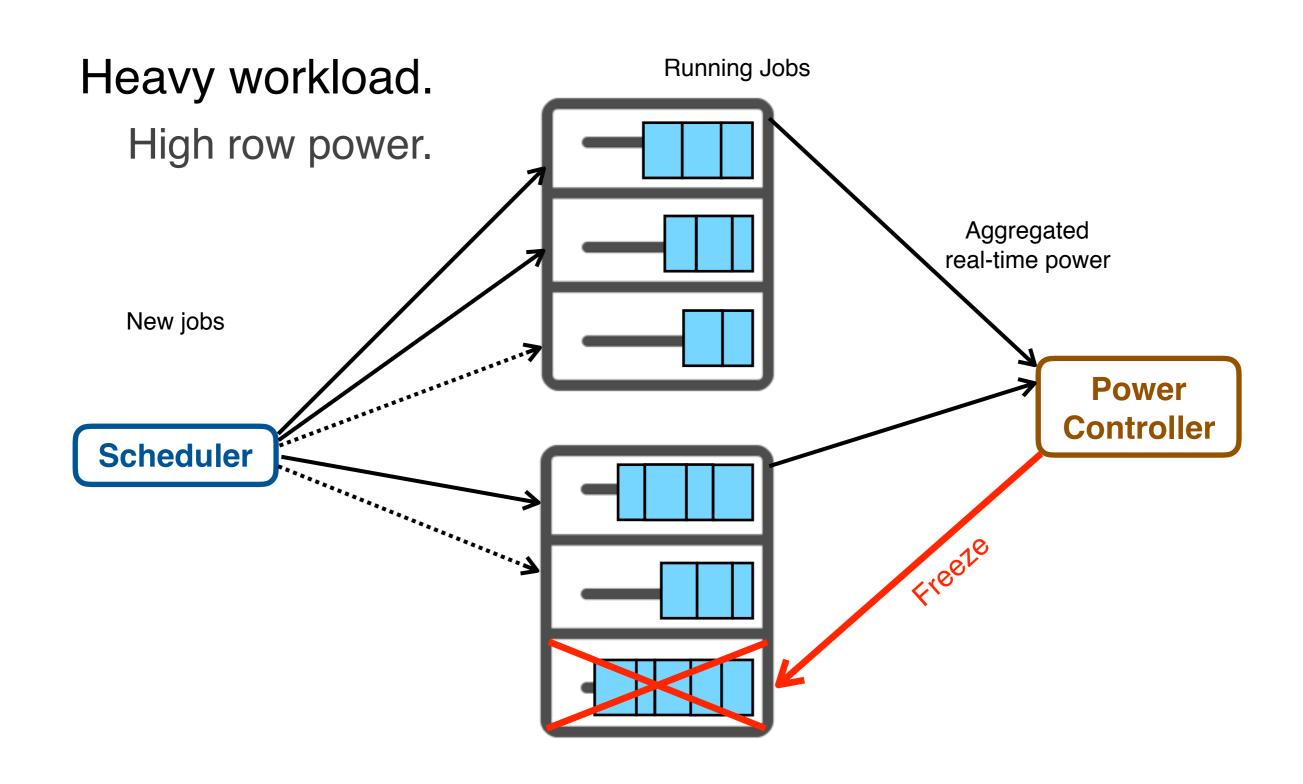

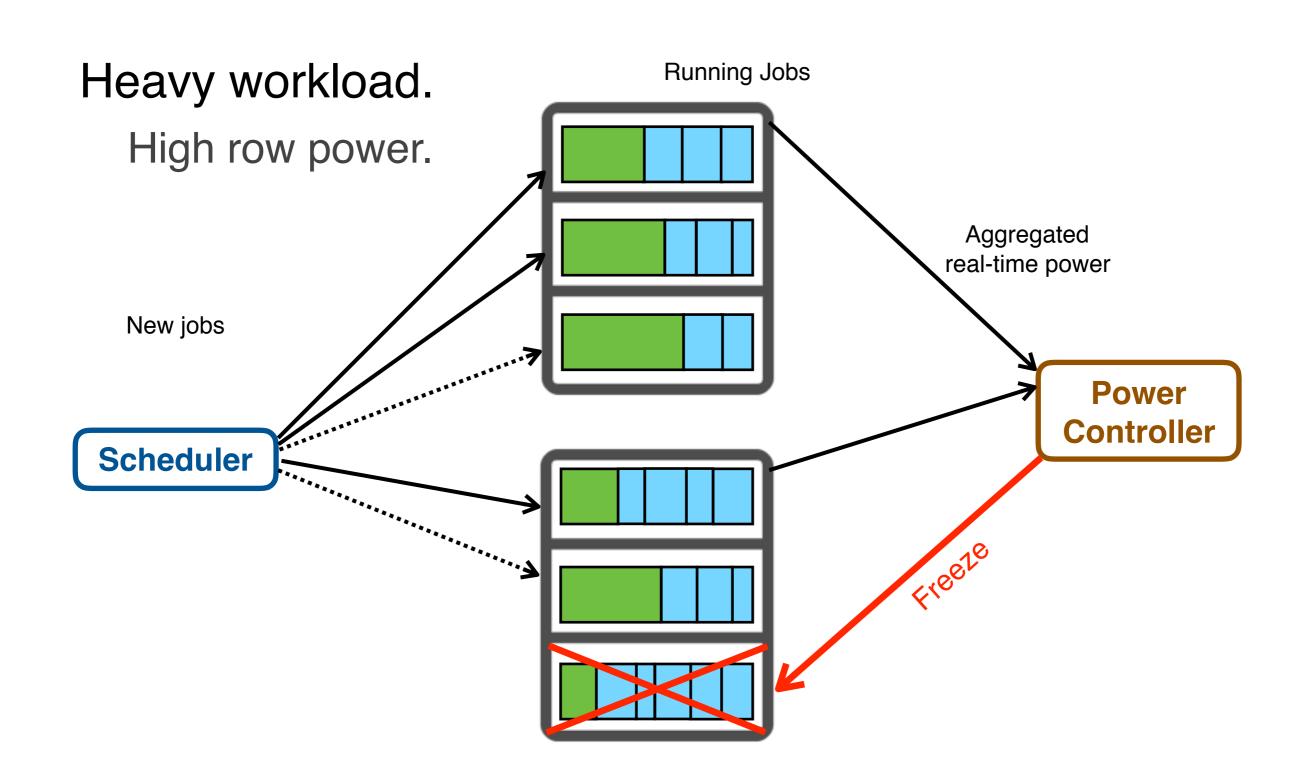

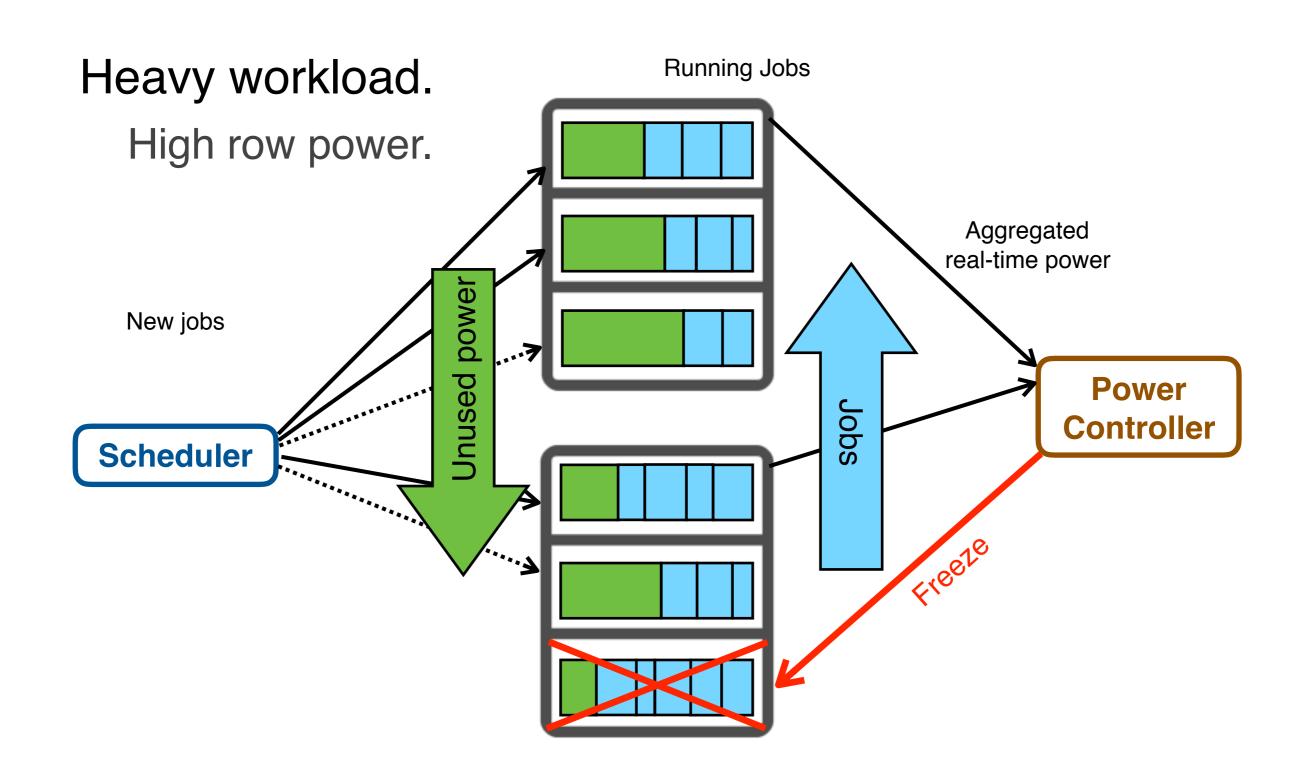

Some jobs finished.

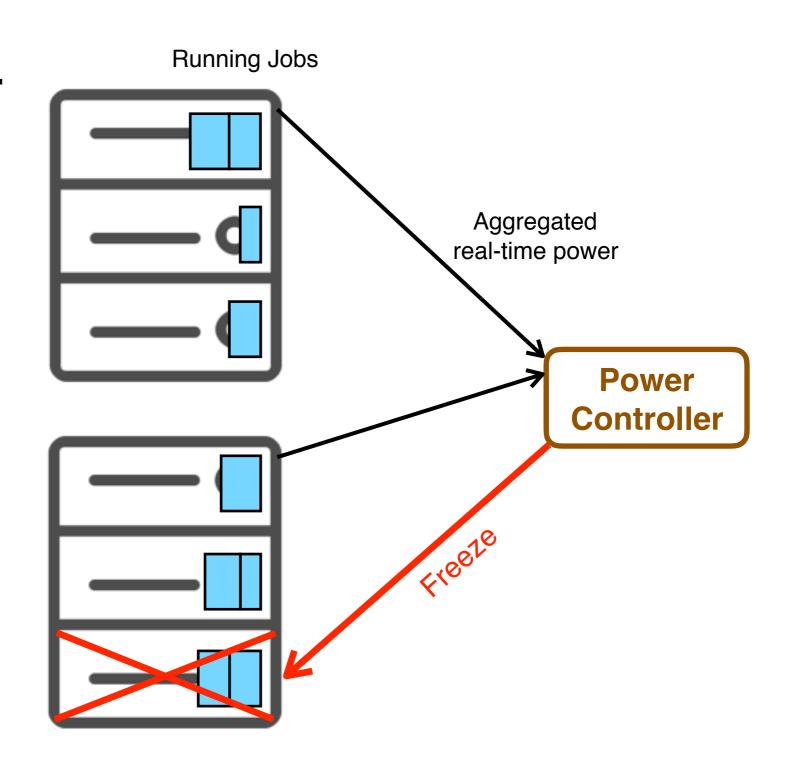

Some jobs finished.

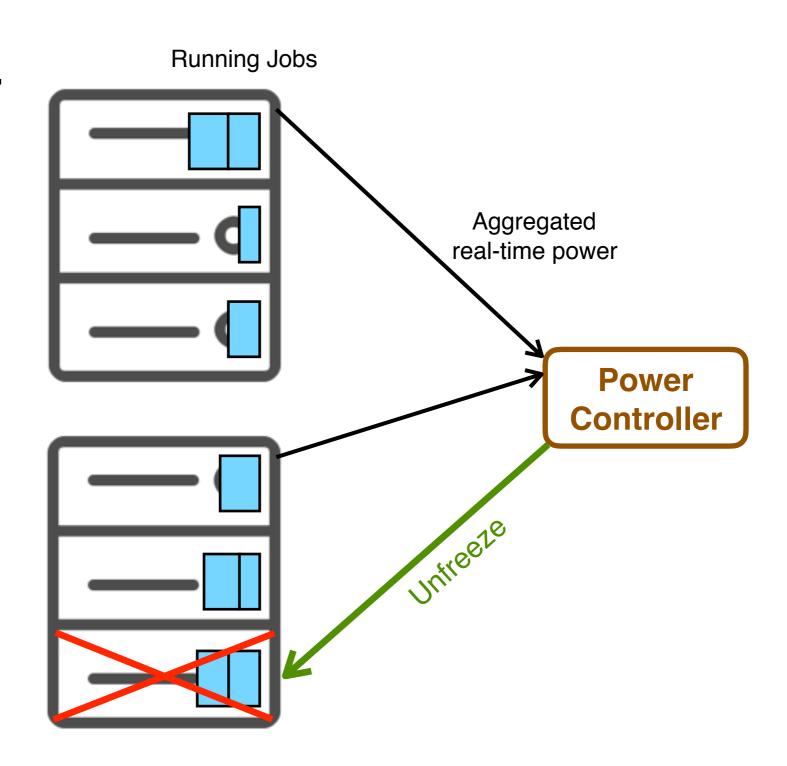

Some jobs finished.

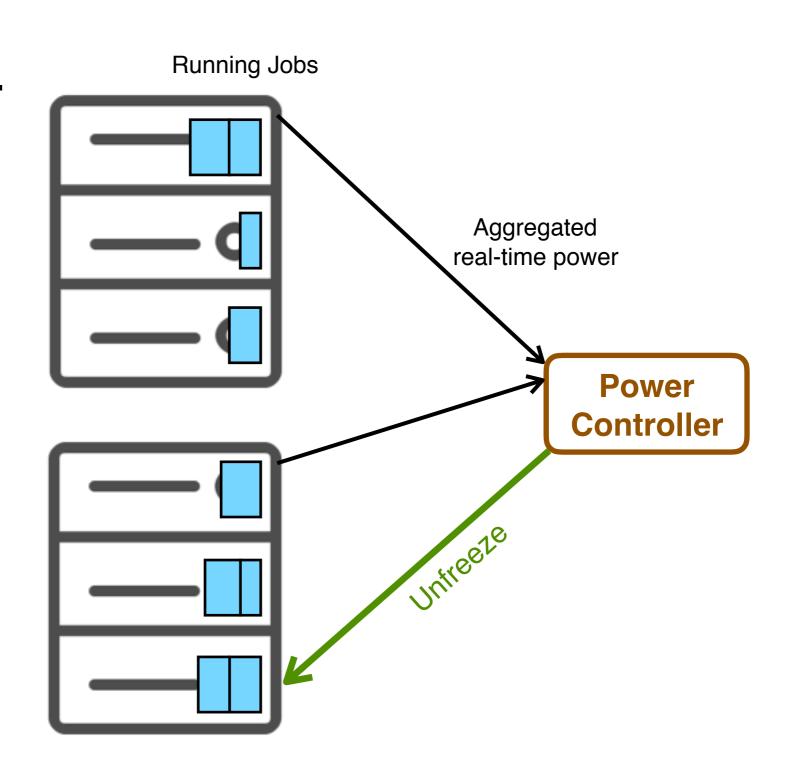

#### Power Control Model Blueprint

- Dynamic control at each minute.
- No control needed when the power is low.
- Freeze more/fewer servers when power is high/low.

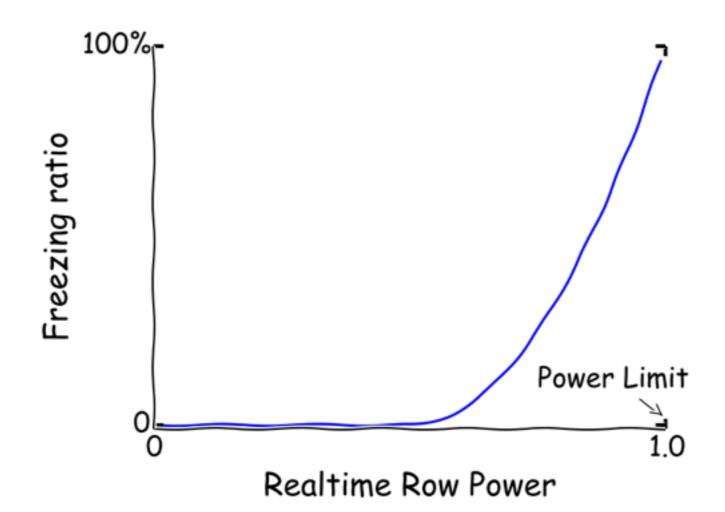

#### Power Control Model Blueprint

- Dynamic control at each minute.
- No control needed when the power is low.
- Freeze more/fewer servers when power is high/low.

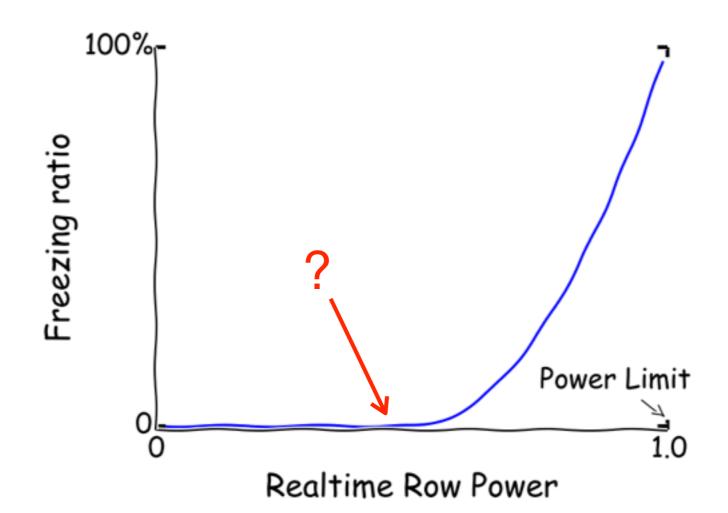

#### Power Control Model Blueprint

- Dynamic control at each minute.
- No control needed when the power is low.
- Freeze more/fewer servers when power is high/low.

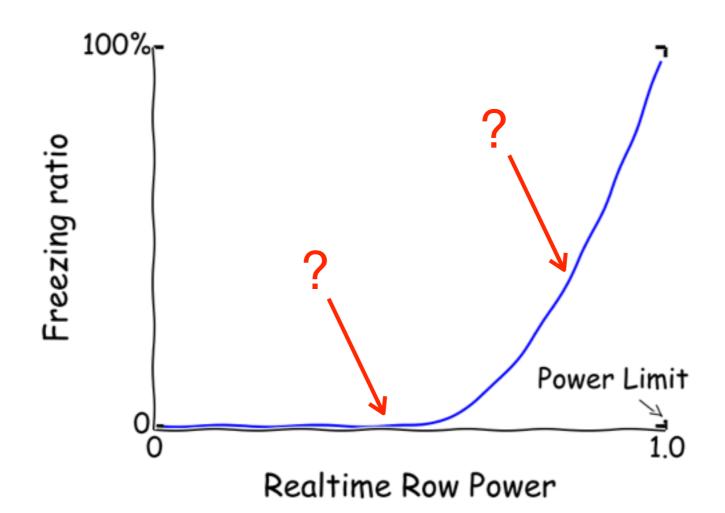

### Effect of Freezing Servers

Two effects jointly impact on the row-level power.

- Existing jobs will finish
- Statistically fewer jobs scheduled to the row

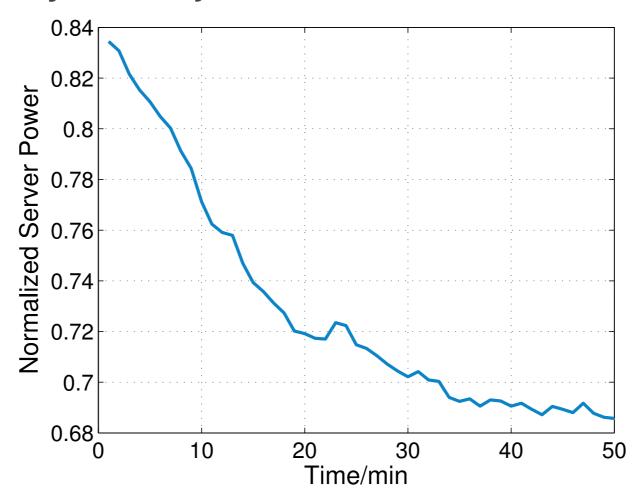

Fig: Average normalized power of about 80 servers after they are frozen.

# Effect of Freezing Servers

Two effects jointly impact on the row-level power.

- Existing jobs will finish
- Statistically fewer jobs scheduled to the row

#### How to quantify these effects?

System identification in a production environment?

Designed a controlled experiment.

Controlled experiment in production environment.

Idea: A/B testing

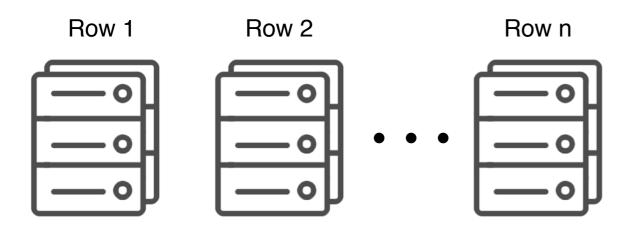

Controlled experiment in production environment.

Idea: A/B testing

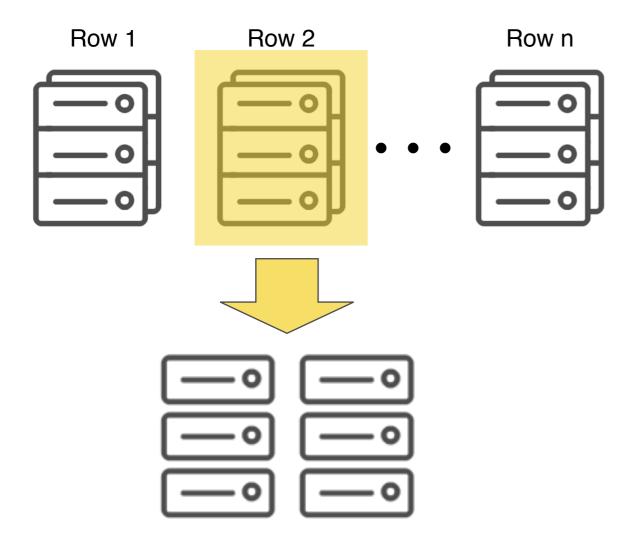

Controlled experiment in production environment.

Idea: A/B testing

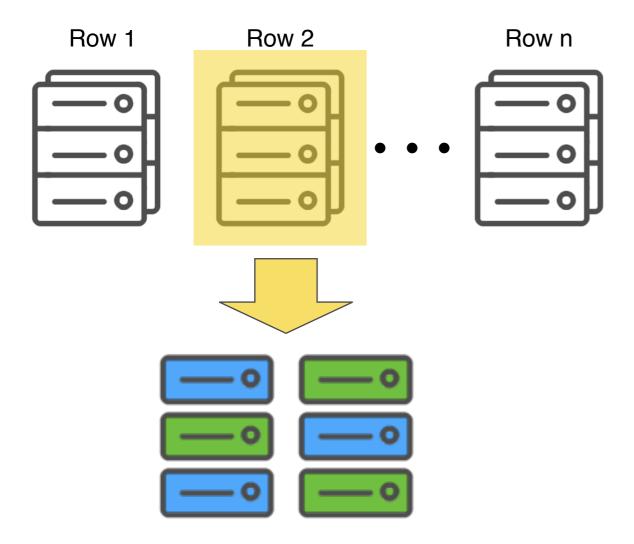

Controlled experiment in production environment.

Idea: A/B testing

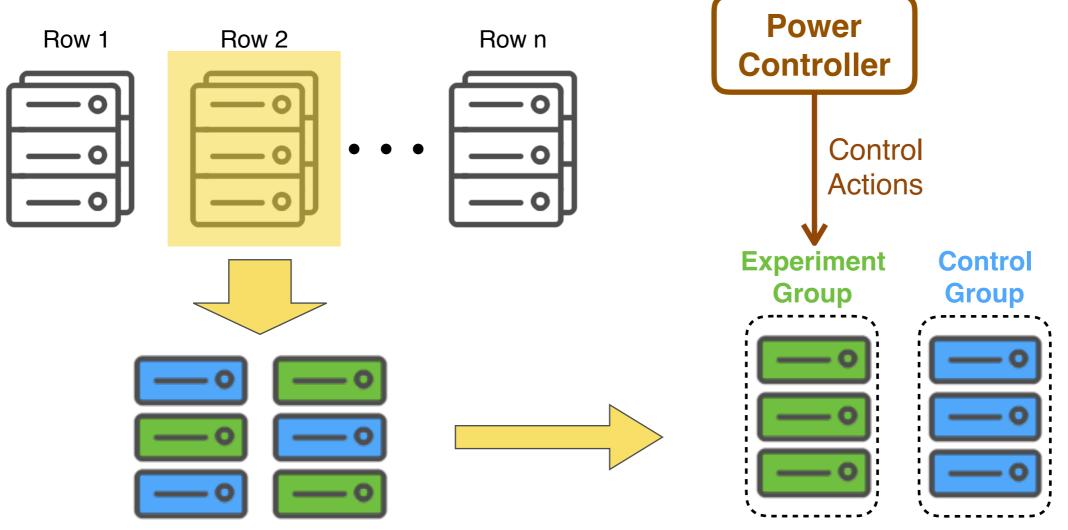

Correlation coefficient of the group power is 0.946

How many servers do we need to freeze in a row?

Freeze too few: Risk of Power violations!

Freeze too many: Reduce the throughput!

#### Optimization problem:

Maximize: TPW (Throughput per Provisioned Watt)

s.t. No power violation

#### Key idea:

Use simple system model and tolerate inaccuracy with dynamic control.

Use heuristics to derive a simple control model.

Take control actions at each minute.

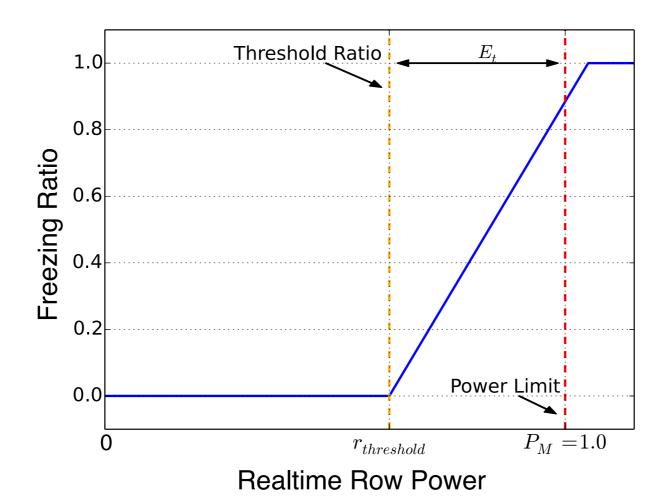

Use heuristics to derive a simple control model.

Take control actions at each minute.

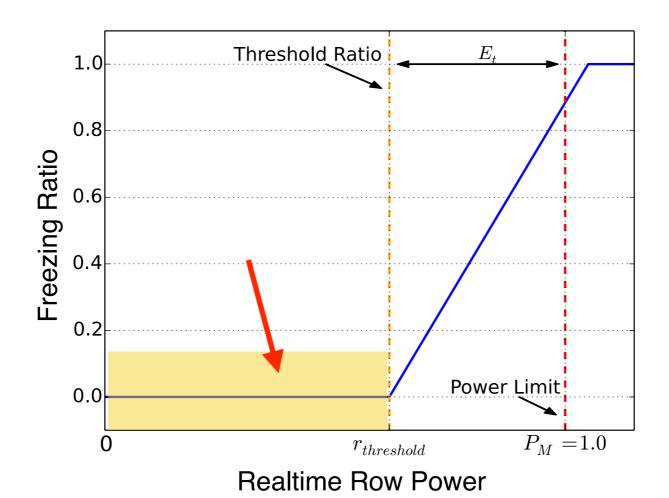

Use heuristics to derive a simple control model.

Take control actions at each minute.

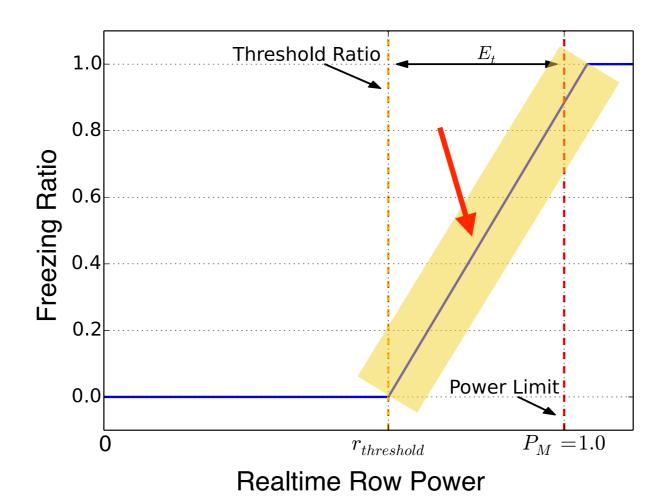

Use heuristics to derive a simple control model.

Take control actions at each minute.

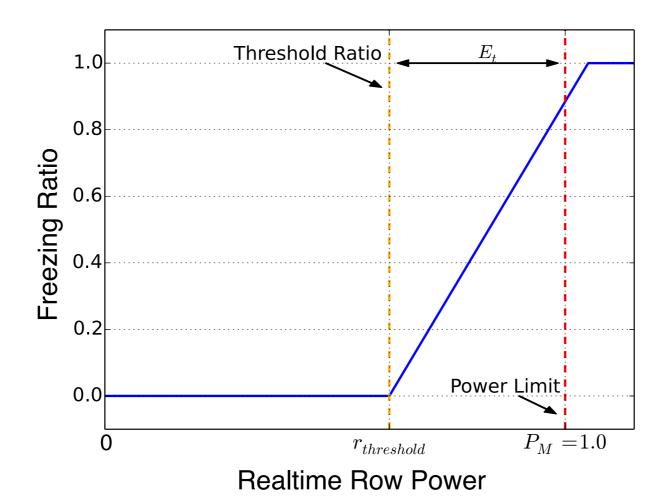

Use heuristics to derive a simple control model.

Take control actions at each minute.

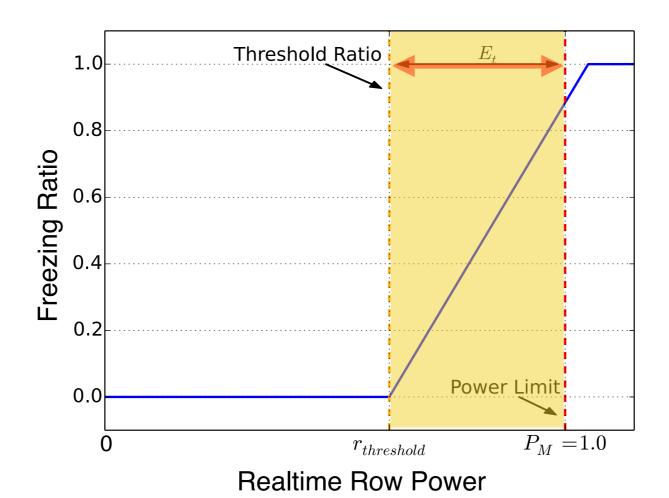

Use heuristics to derive a simple control model.

Take control actions at each minute.

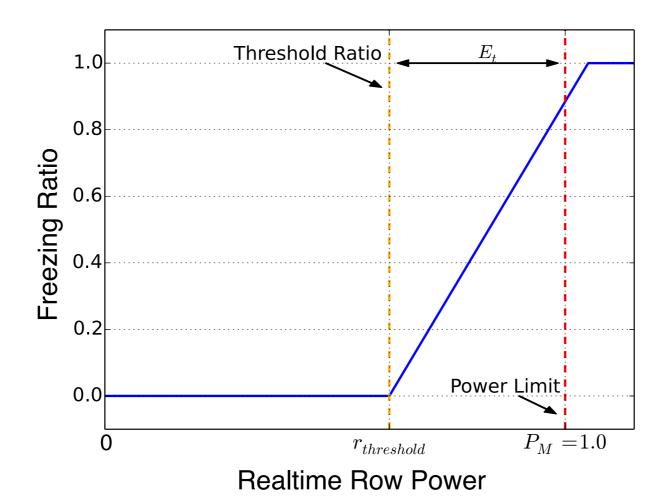

# How to Emulate Over-provisioning?

- Safety: Unacceptable to truly trigger power violations in production environment.
- Flexibility: How to test various over-provisioning ratio?

Solution: Emulating power violations by virtually scaling down the power budget of the row.

# How to Emulate Over-provisioning?

- Safety: Unacceptable to truly trigger power violations in production environment.
- Flexibility: How to test various over-provisioning ratio?

Solution: Emulating power violations by virtually scaling down the power budget of the row.

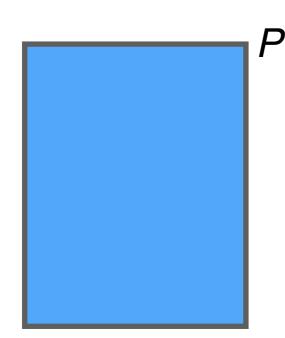

Actual row power budget: P

**Assumed** row power budget: *P'* Over-provisioning ratio: *(P-P')/P'* 

# How to Emulate Over-provisioning?

- Safety: Unacceptable to truly trigger power violations in production environment.
- Flexibility: How to test various over-provisioning ratio?

Solution: Emulating power violations by virtually scaling down the power budget of the row.

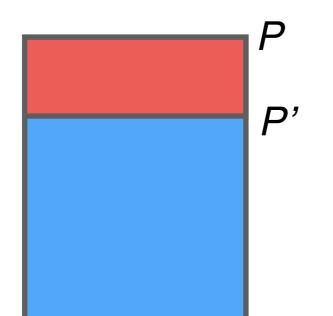

Actual row power budget: P

**Assumed** row power budget: *P'* Over-provisioning ratio: *(P-P')/P'* 

Controlled experiments on production environment.

Over-provisioning ratio = 0.25

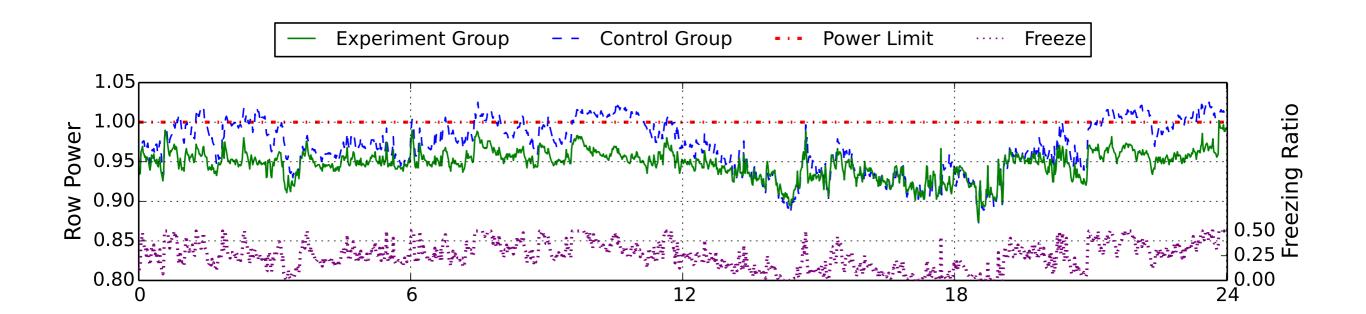

Controlled experiments on production environment.

Over-provisioning ratio = 0.25

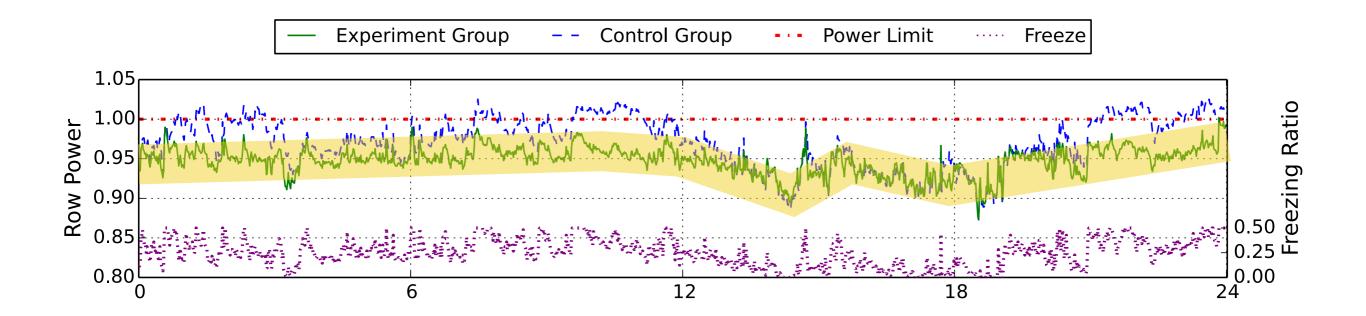

Controlled experiments on production environment.

Over-provisioning ratio = 0.25

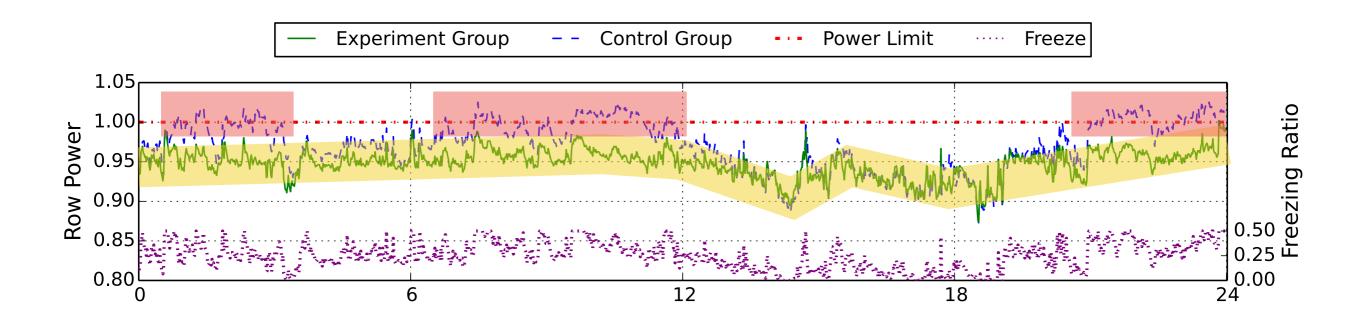

Controlled experiments on production environment. Over-provisioning ratio = 0.25

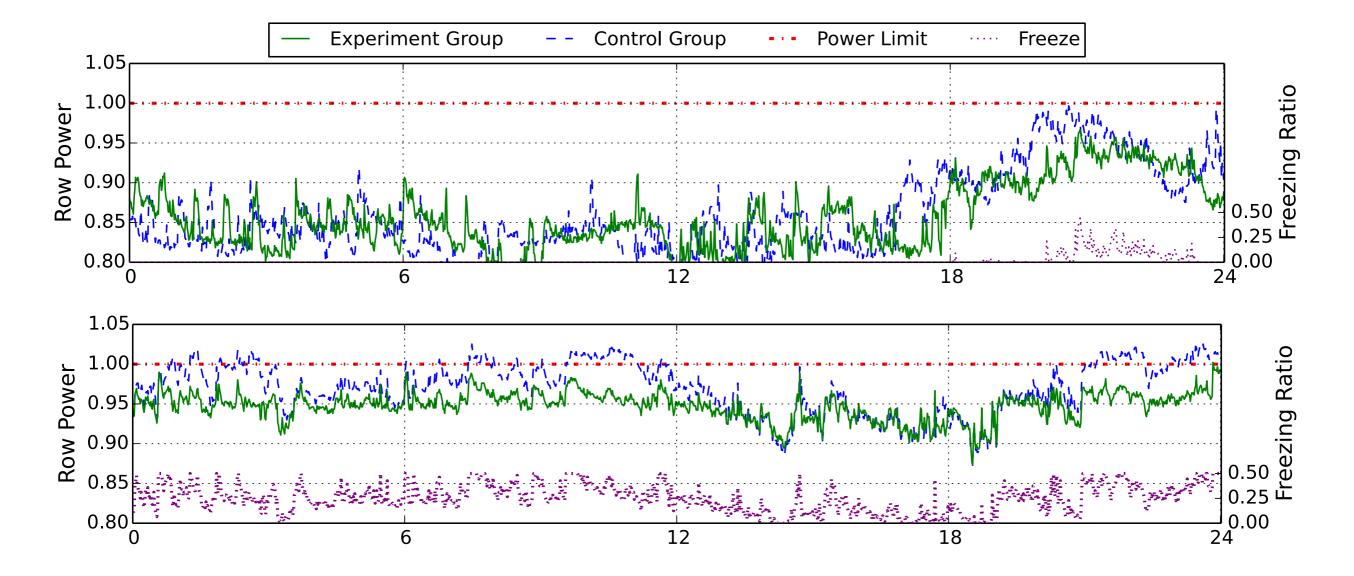

Controlled experiments on production environment. Over-provisioning ratio = 0.25

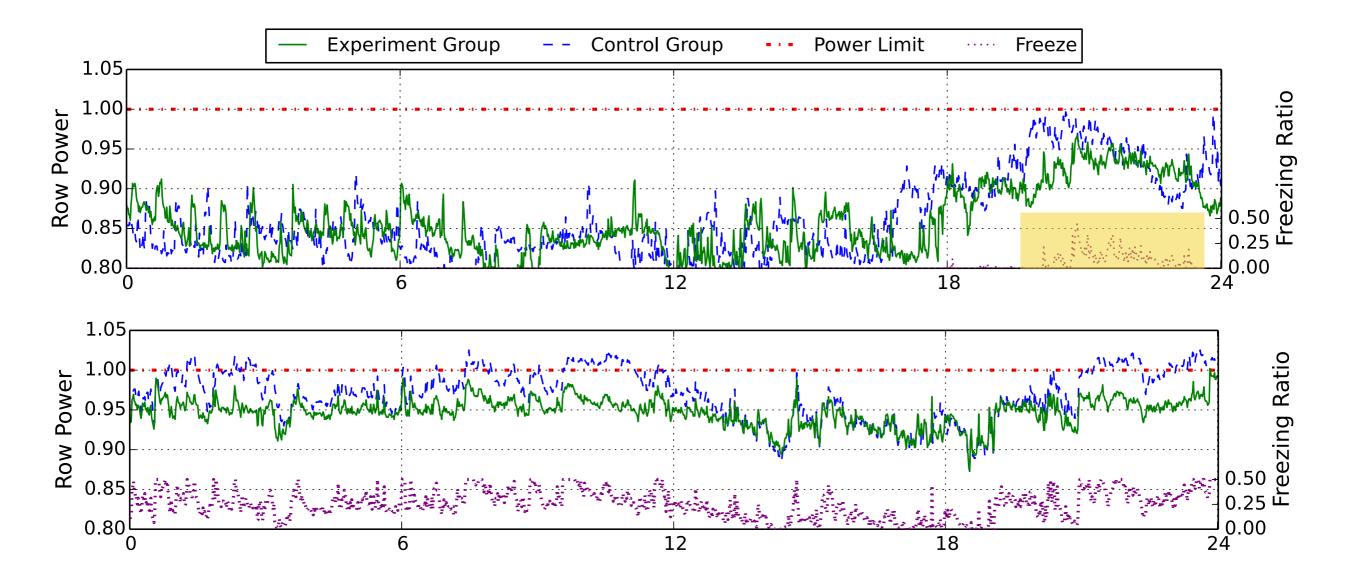

Controlled experiments on production environment. Over-provisioning ratio = 0.25

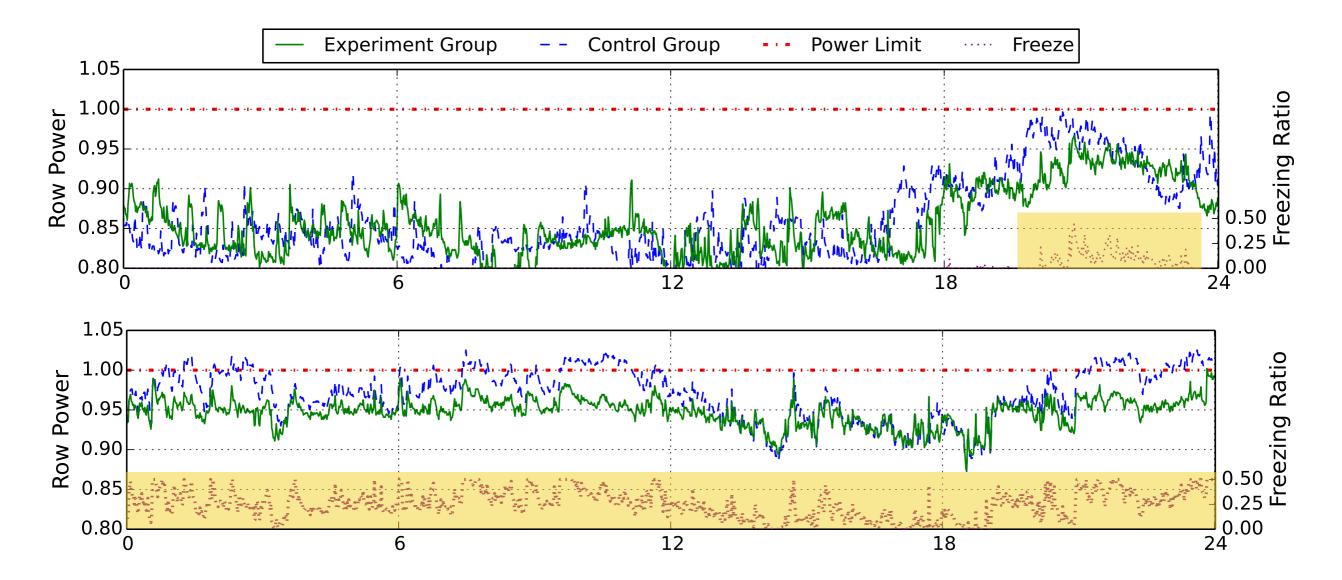

### How to Decide Over-provisioning Ratio?

Throughput per Provisioned Watt (TPW):

$$TPW = \frac{Throughput during time interval T}{P \cdot T}$$

Gain in TPW:

$$G_{TPW} = r_T \cdot (1 + r_O) - 1$$

P Provisioned power

 $\mathcal{T}_T$  Throughput ratio ( $\leq 1$ )

 $r_O$  Over-provisioning ratio ( $\geq 1$ )

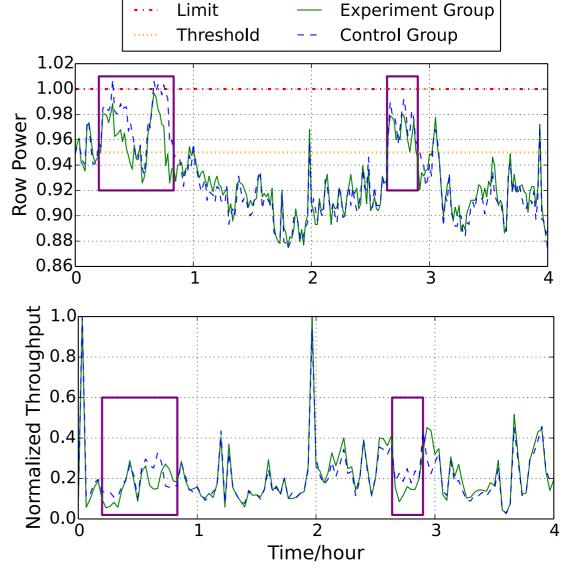

### How to Decide Over-provisioning Ratio?

Throughput per Provisioned Watt (TPW):

$$TPW = \frac{Throughput during time interval T}{P \cdot T}$$

Gain in TPW:

$$G_{TPW} = r_T \cdot (1 + r_O) - 1$$

P Provisioned power

 $\mathcal{T}_T$  Throughput ratio ( $\leq 1$ )

 $r_O$  Over-provisioning ratio ( $\geq 1$ )

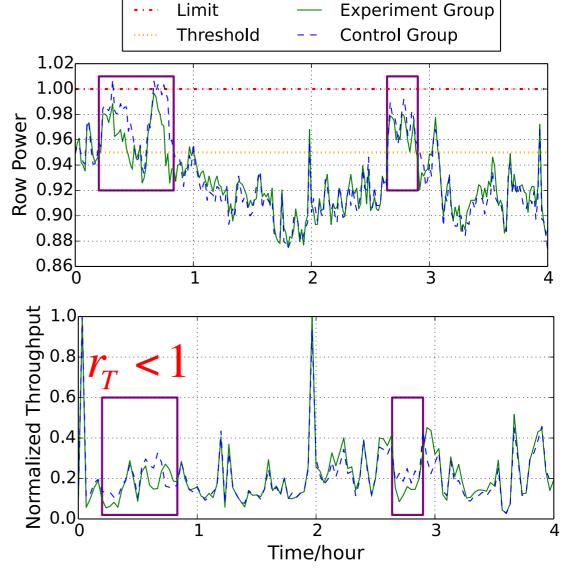

### How to Decide Over-provisioning Ratio?

Throughput per Provisioned Watt (TPW):

$$TPW = \frac{Throughput during time interval T}{P \cdot T}$$

Gain in TPW:

$$G_{TPW} = r_T \cdot (1 + r_O) - 1$$

By emulations we found  $G_{TPW} = 0.149$  when  $r_O = 0.17$ .

P Provisioned power

 $\mathcal{T}_T$  Throughput ratio ( $\leq 1$ )

*r*<sub>O</sub> Over-provisioning ratio (≥1)

### Conclusion

- Admission control to statistically influencing new job placement
- Minimal APIs (freeze/ unfreeze)
- Simple dynamic system control
- Controlled experiment

Avoid performance degradation.

Decouple the power control module and the complicated scheduler.

Tolerate inaccuracy.

Build and evaluate system model in production environment without disturbing it too much.

#### Conclusion

 Admission control to statistically influencing new job placement

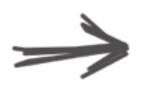

Avoid performance degradation.

 Minimal APIs (freeze/ unfreeze)

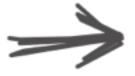

Decouple the power control module and the complicated scheduler.

Simple dynamic system control

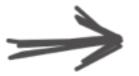

Tolerate inaccuracy.

Controlled experiment

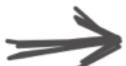

Build and evaluate system model in production environment without disturbing it too much.

### Q&A

#### Outline:

Power over-provisioning motivation

Ideas of statistical power control

Dynamic Control model

Controlled experiment design

Effectiveness

Deciding over-provisioning ratio

Conclusion

# Backup Slides

### Ampere Architecture

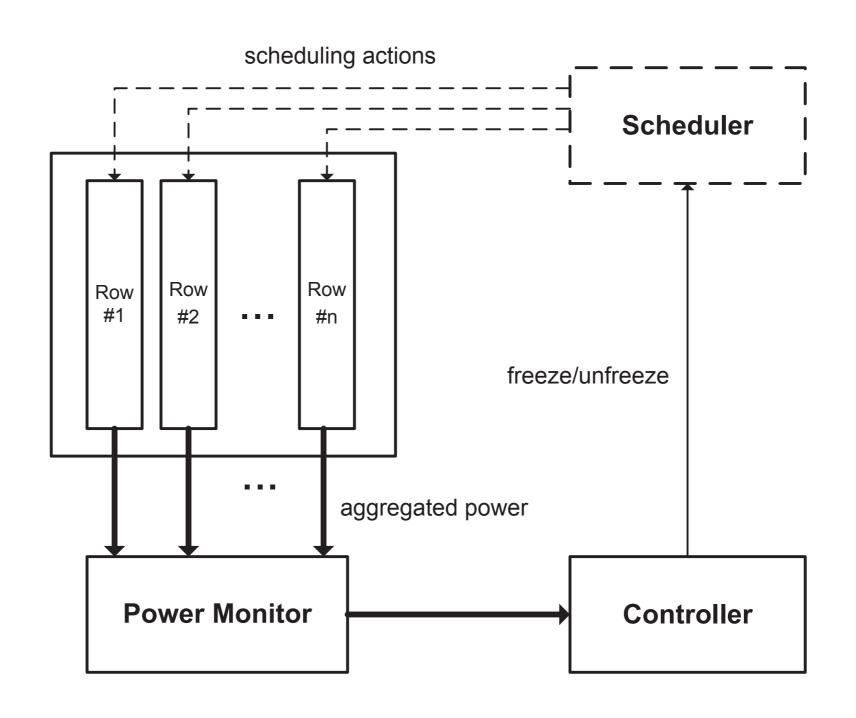

### Job Durations

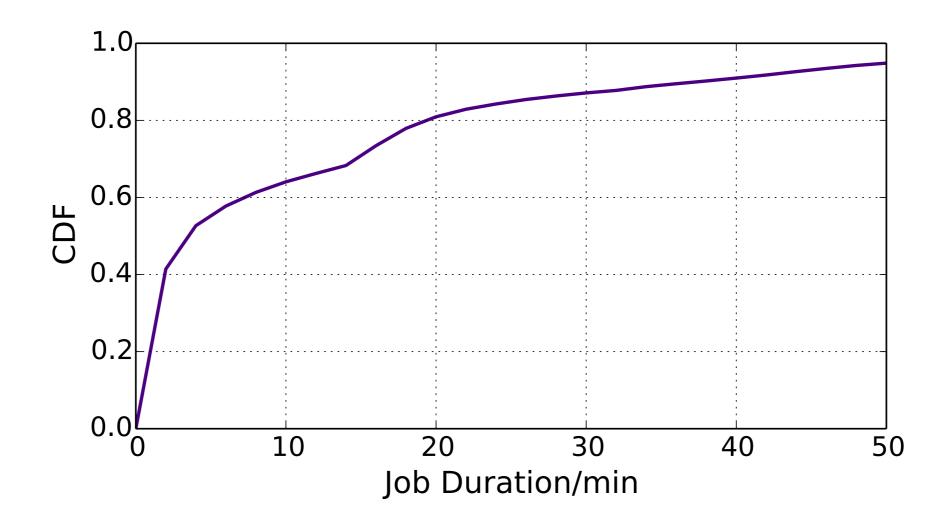

### $G_{TPW}$ under Different $r_O$

| #  | $r_O$ | $P_{mean}$ | $P_{max}$ | $u_{mean}$ | $r_T$ | $G_{TPW}$ |
|----|-------|------------|-----------|------------|-------|-----------|
| 1  | 0.25  | 0.903      | 1.028     | 0.019      | 0.953 | 19.70%    |
| 2  |       | 0.931      | 1.062     | 0.134      | 0.941 | 17.60%    |
| 3  |       | 0.936      | 1.062     | 0.152      | 0.885 | 10.60%    |
| 4  |       | 0.927      | 1.061     | 0.196      | 0.835 | 4.30%     |
| 5  | 0.21  | 0.786      | 0.913     | 0          | 1.0   | 20.70%    |
| 6  |       | 0.835      | 0.982     | 0.0016     | 1.0   | 20.70%    |
| 7  |       | 0.894      | 1.000     | 0.009      | 0.979 | 18.20%    |
| 8  |       | 0.903      | 1.036     | 0.11       | 0.88  | 6.20%     |
| 9  | 0.17  | 0.836      | 0.931     | 0          | 1.0   | 17%       |
| 10 |       | 0.839      | 0.926     | 0          | 1.0   | 17%       |
| 11 |       | 0.908      | 0.992     | 0.07       | 0.984 | 14.90%    |
| 12 |       | 0.938      | 1.004     | 0.12       | 0.904 | 5.50%     |
| 13 | 0.13  | 0.847      | 0.969     | 0          | 1.0   | 13%       |

Fix 
$$r_O, P_{mean} \nearrow \Rightarrow u_{mean} \nearrow \Rightarrow r_T \searrow \Rightarrow G_{TPW} \searrow$$

$$r_O \nearrow \Rightarrow u_{mean} \nearrow \qquad G_{TPW} < r_O$$